## Dynamic Learning Maps Alternate Assessment District & Building Test Coordinator Checklist

PLEASE NOTE: YOU MAY ADD NEW USERS TO KITE AT ANY TIME. YOU SHOULD **NEVER** ADD STUDENTS TO KITE EDUCATOR PORTAL (KITE).

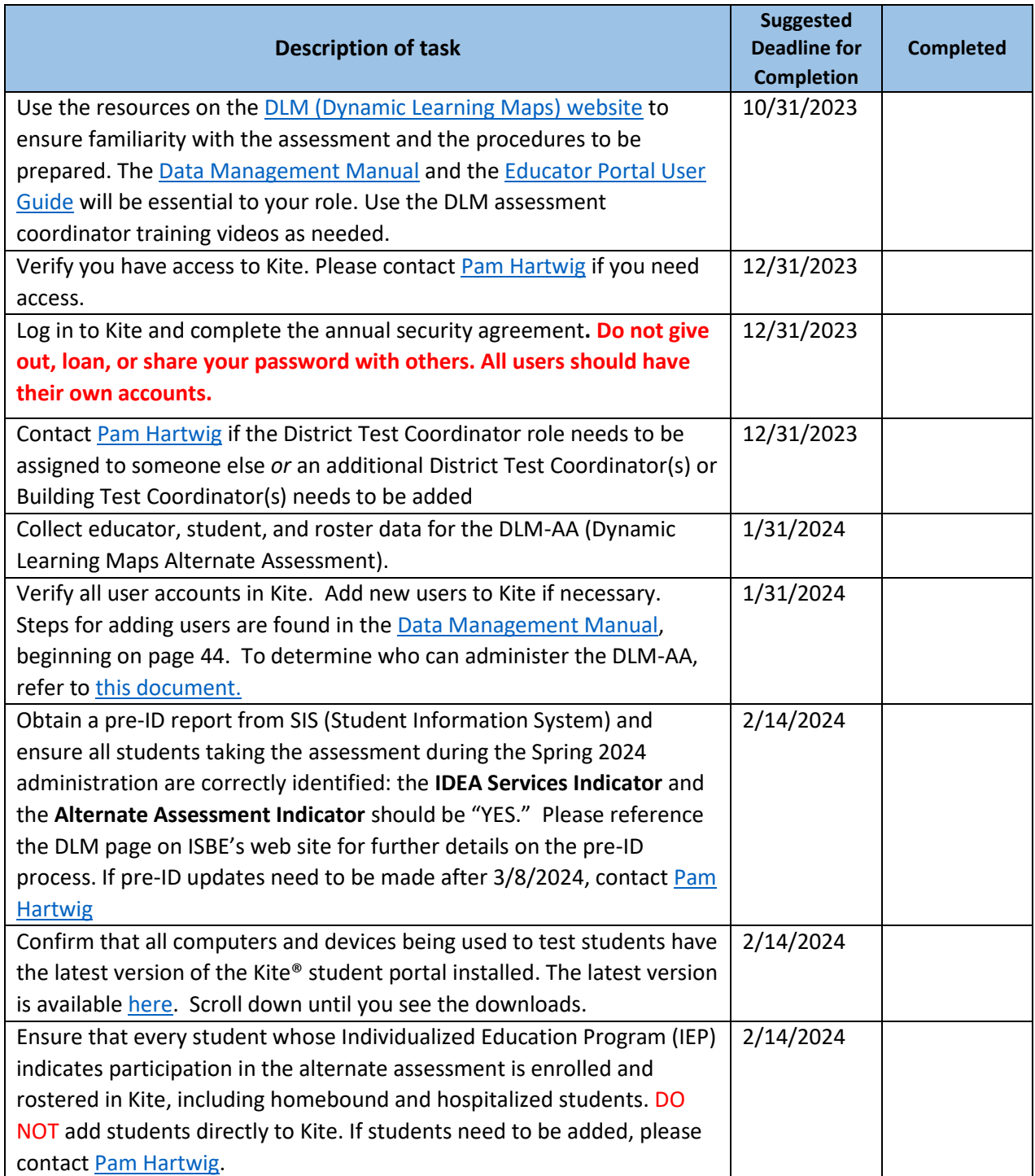

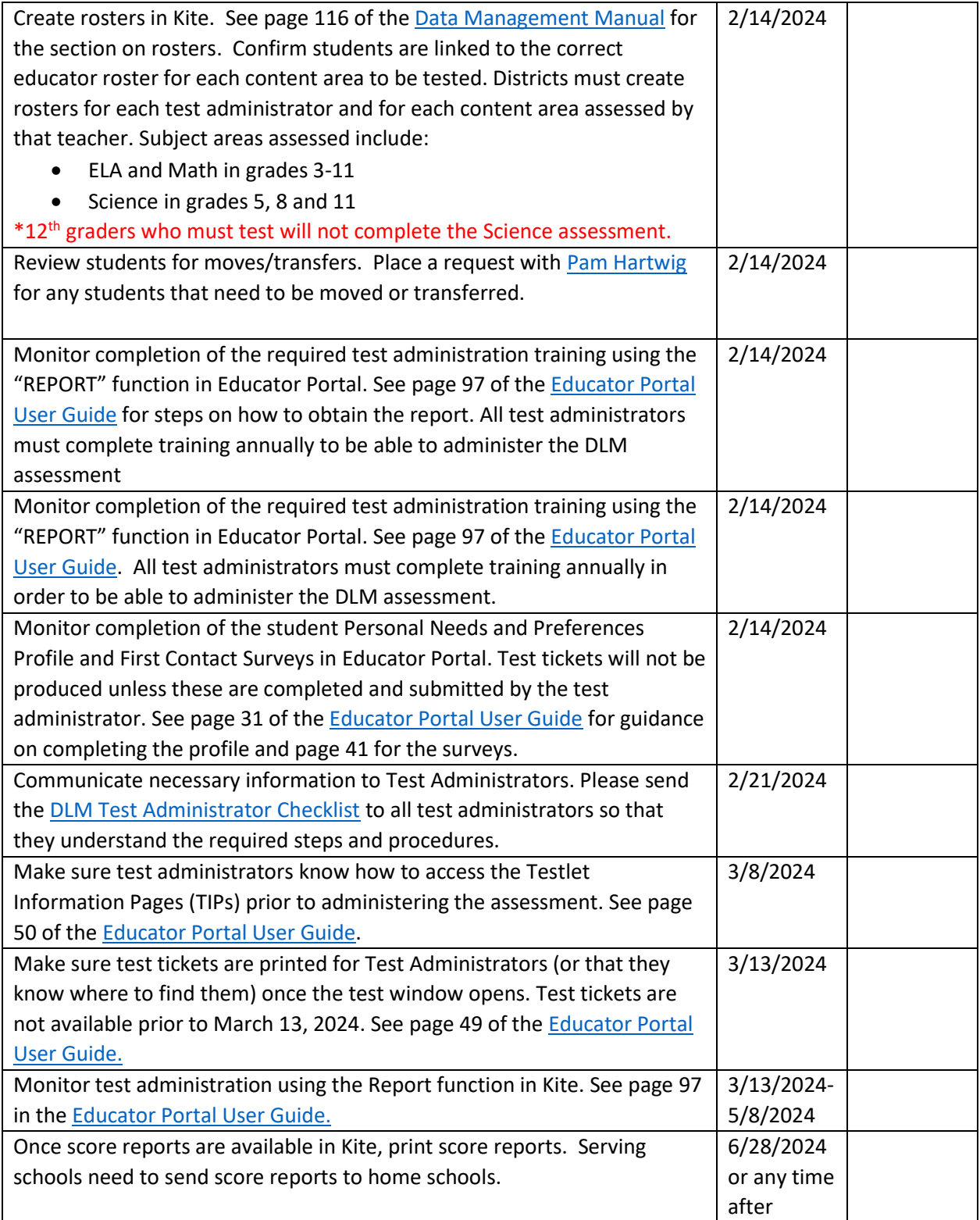